## Distributing an Application

## *What to do when you try and create an Application XML and you have errors?*

One of the things that's been bugging me since I started writing this application is the fact that when I try and Generate an XML of the application (for backup purposes on the public cloud), I constantly got errors saying relationships weren't in place, ….

These errors are directly related to how you have your application set up Now that I have a private cloud installation, it was time to start migrating the application over. The only way to do this is to use the Generate XML option under the application. As I've built the application, I've used the "cc" prefix to indicate the tables/objects relevant to my application. When I first tried to move it over, it failed, and I only had about 6‐8 of the "core" objects associated with the application. I unfortunately had several of them as dependent objects, and others were not part of the application.

The correction of this dilemma is to make SURE that whatever tables you intend to be part of your application are considered "Core Objects" and whatever existing functionality that you use (users, communication log, etc…) are flagged as dependent objects. If you keep your house clean, you won't have any XML publishing issues. I had to add over 10 objects to my core object list to get this screen:

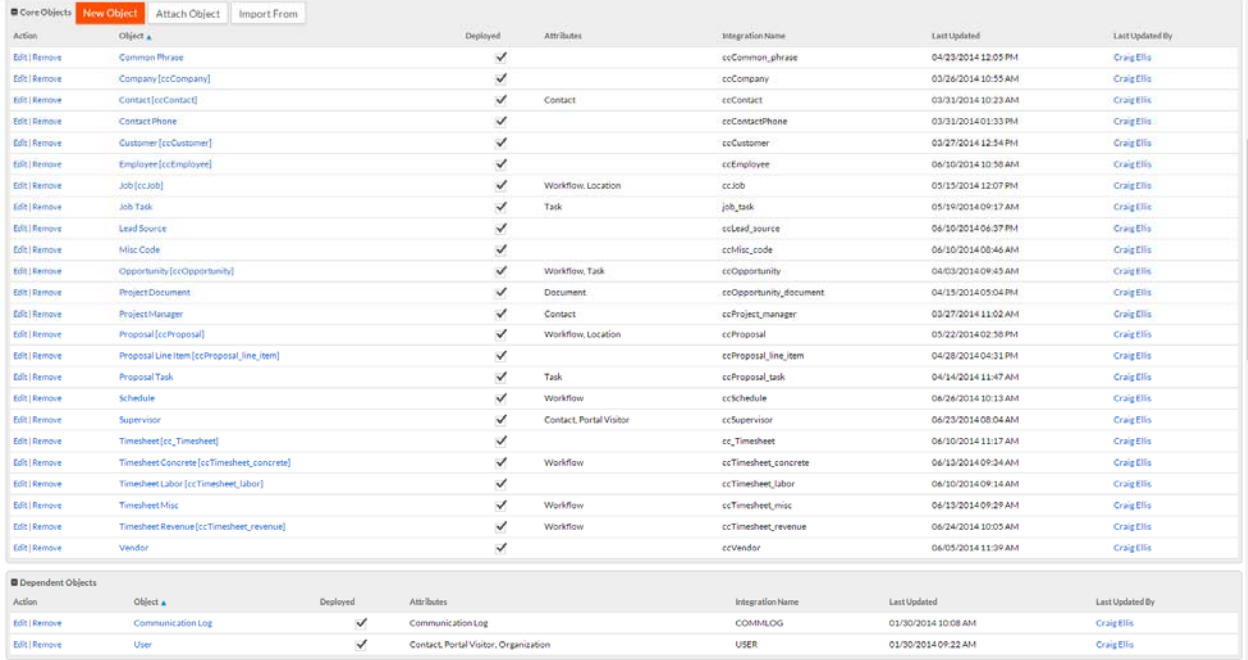